Manual [Windows](http://todo.wordmixmans.ru/yes.php?q=Manual Windows Xp Update Full Version With Key) Xp Update Full Version With Key [>>>CLICK](http://todo.wordmixmans.ru/yes.php?q=Manual Windows Xp Update Full Version With Key) HERE<<<

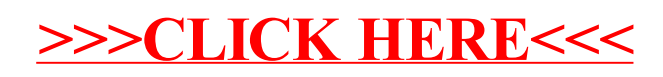